# Guide pratique pour la détection de la dermatite digitée en salle de traite

En l'absence d'outil sérologique fiable, le diagnostic de la dermatite digitée (DD) repose actuellement sur l'identification macroscopique des lésions podales caractéristiques de cette maladie. La méthode de référence pour détecter ces lésions consiste à inspecter les pieds en travail de pareur. Cette méthode reste la plus précise, car elle assure la meilleure visibilité des lésions sur l'ensemble de la peau digitée. Elle est cependant peu adaptée à des observations fréquentes, que ce soit pour suivre l'évolution de la maladie suite à une intervention ou pour une détection régulière et un traitement précoce des animaux atteints par les éleveurs. Ce document se propose de présenter une méthode plus simple.

Cette méthode a été développée et évaluée par l'UMT Maîtrise de la Santé des Troupeaux Bovins à Nantes<sup>1</sup>. Elle permet de détecter et noter les lésions de DD en salle de traite, sans avoir à lever les pieds.

# **Cette méthode est utile pour**

- Estimer la proportion d'animaux atteints par la DD
- Détecter précocement les animaux atteints
- Suivre l'évolution d'une lésion de DD après un traitement

## **Les documents nécessaires**

Pour la réaliser, il est conseillé de se munir des **documents** suivants :

Fiche d'enregistrement des lésions de DD et de la propreté des membres en salle de traite (**Doc 2)**

Grille de notation des lésions de DD

**(Réf 1)**

Grille de notation de la propreté des membres chez les bovins laitiers (facultatif) (**Réf 3)**

# **Les outils nécessaires**

l

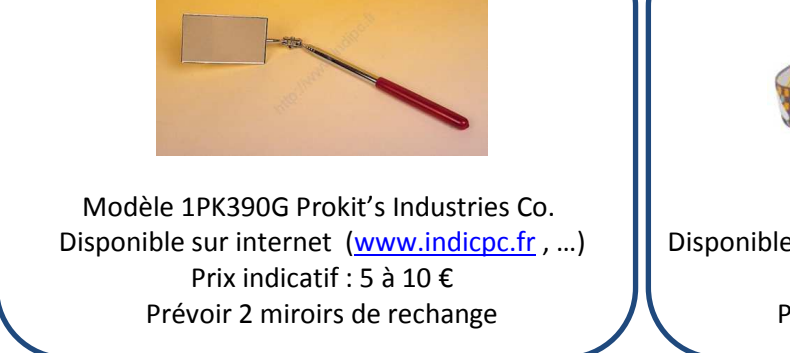

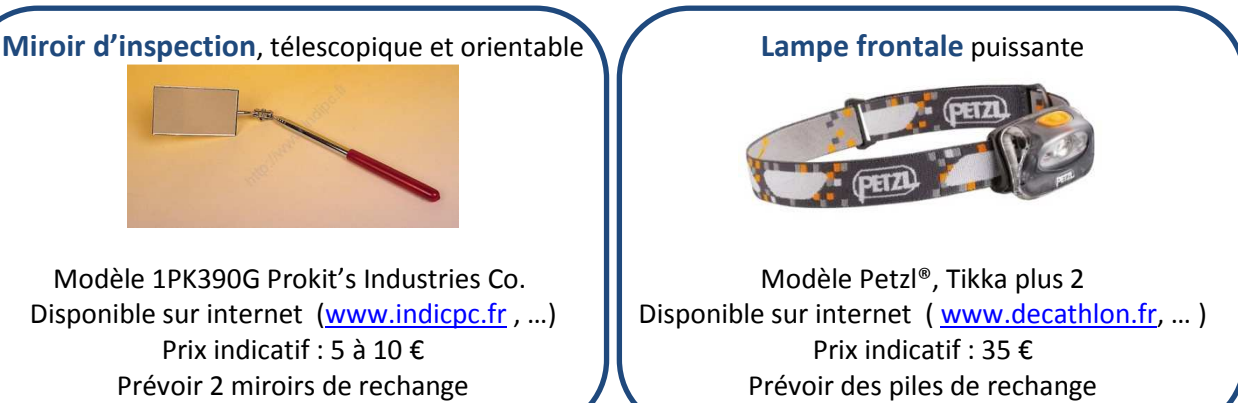

**Figure 1. La visibilité de la lésion de DD est améliorée par l'utilisation d'un miroir et d'une lampe frontale puissante** 

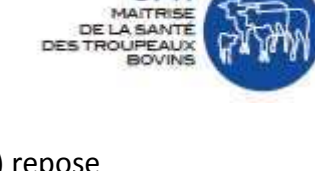

 $1$  Relun, A., R. Guatteo, P. Roussel, et coll., A simple method to score digital dermatitis in dairy cows in the milking parlor. J. Dairy Sci., 2011. **94**(11): p. 5424-5434.

## Guide pratique pour la détection de la dermatite digitée en salle de traite

## **Les étapes à suivre**

#### **Etape 1. Enregistrement du numéro d'identification des animaux.**

- S'assurer qu'aucun numéro de travail n'est en double.
- Enregistrer les numéros de travail par ordre d'entrée sur le quai sur des fiches pré-imprimées (**Document d'intervention 2**).
- Eviter de réaliser cet enregistrement lorsque les faisceaux trayeurs sont branchés sur la mamelle pour ne pas perturber la traite.

#### **Etape 2. Nettoyage des pieds postérieurs**

Ce nettoyage est indispensable car des saletés voire des croûtes peuvent masquer les lésions de DD, notamment les plus petites. Seuls les postérieurs sont nettoyés. 90% des lésions de DD y sont situées.

- Nettoyer les pieds postérieurs au jet d'eau moyenne pression avant de nettoyer la mamelle ou après branchement des faisceaux trayeurs selon le choix de l'éleveur.
- Bien insister sur l'espace interdigité en arrière mais aussi en avant des sabots.

### **Etape 3. Inspection des pieds postérieurs**

Une manipulation délicate permet d'éviter que les animaux ne perçoivent le miroir. Leur réflexe est souvent de reculer, et le miroir ne résiste alors pas au poids ...

- Placer le miroir à plat à 2-3 cm en arrière du talon et diriger le faisceau de lumière sur les talons.
- Garder la tête à ≈ 20 cm de la pointe du jarret.
- Faire légèrement varier l'orientation du miroir pour mieux percevoir les différences de formes et de couleur.
- Poursuivre l'inspection de part et d'autre du pied jusqu'à la partie crâniale de l'espace interdigité, puis autour des ergots.
- Possibilité d'inspecter en plus les postérieurs (zone entre boulet et jarret)

#### **Etape 4. Enregistrement des lésions de DD ± de la propreté des membres**

- Enregistrer le ou les stades lésionnels de DD observés (**Document d'intervention 2** - **Référentiel 1**).
- Possibilité de localiser les lésions sur les schémas pour vérifier l'évolution des lésions.
- Possibilité d'enregistrer la note de propreté des membres (**Référentiel 3**)

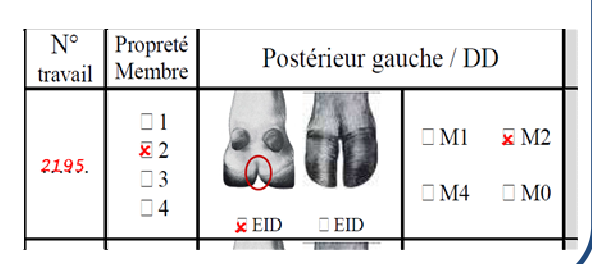

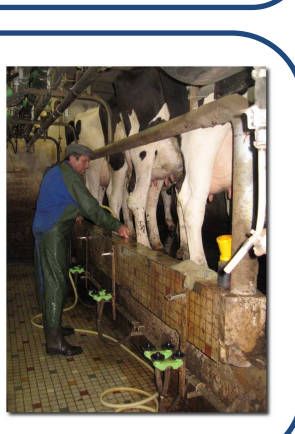

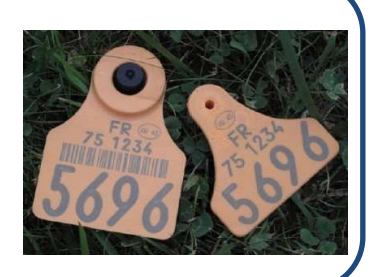

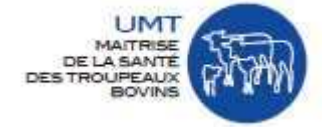